## SRX100 Services Gateway Basic Connectivity Settings

<span id="page-0-0"></span>[Table 1](#page-0-0) provides information on basic connectivity settings.

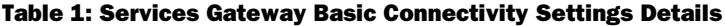

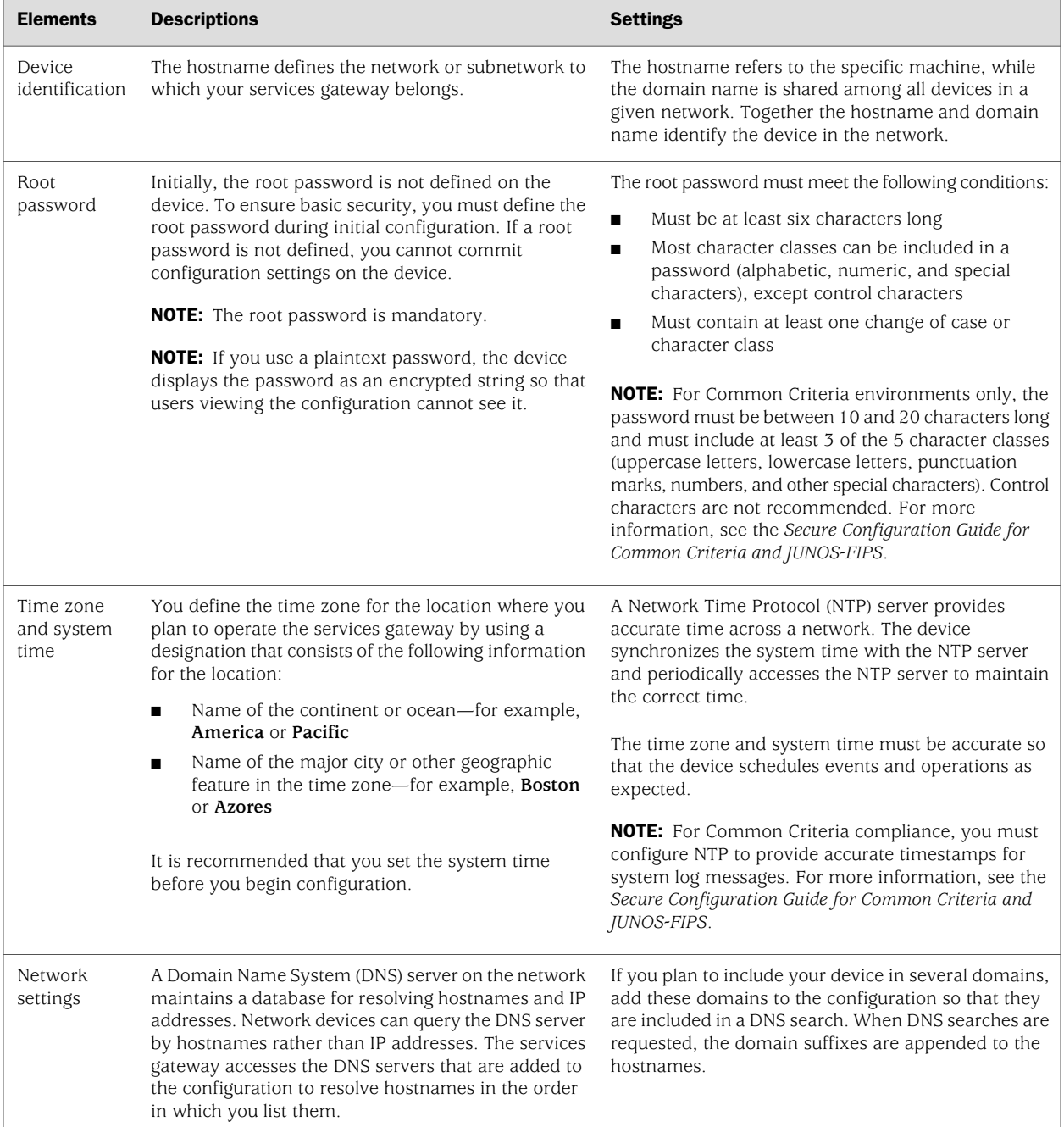

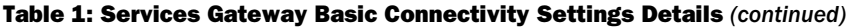

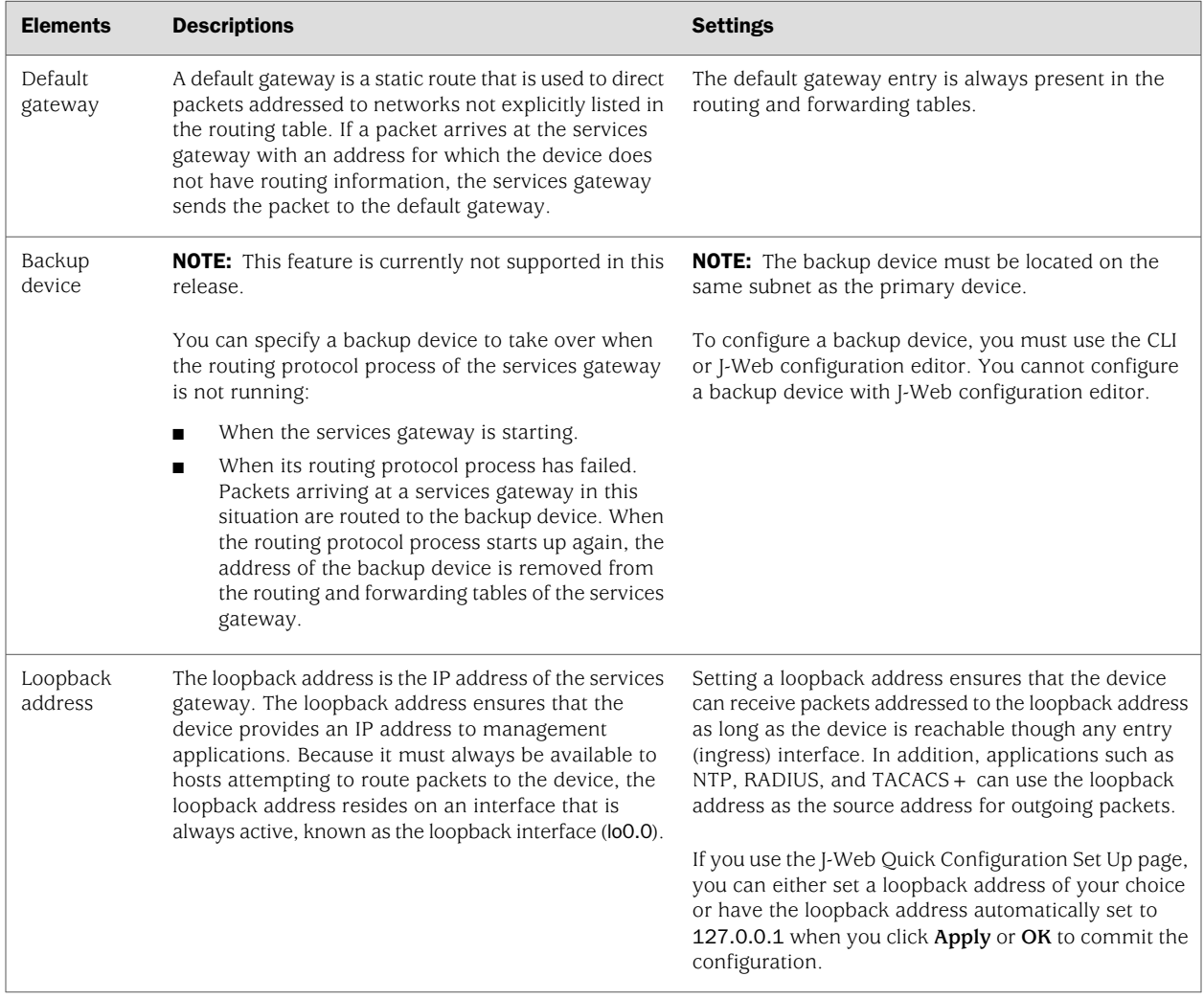

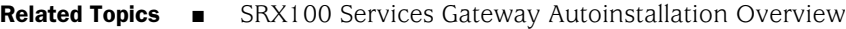

- SRX100 Services Gateway Basic Connectivity Overview
- Built-In Ethernet Ports for the SRX100 Services Gateway
- Management Access for the SRX100 Services Gateway

Published: 2009-08-19